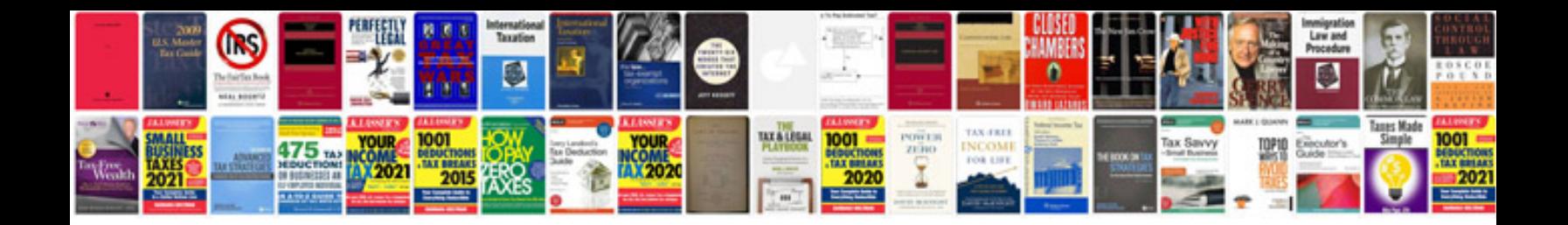

**Manuales photoshop**

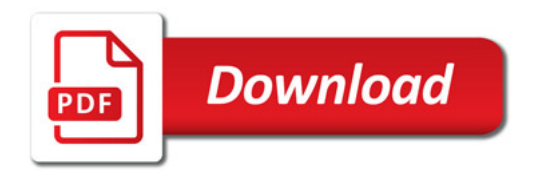

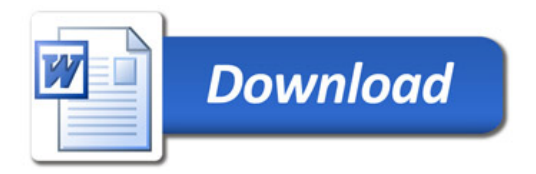